# **5. Material und Methoden**

# **5.1 Materialien**

Die zu untersuchenden Dentallegierungen wurden vom zahntechnischen Labor der Abteilung für Kieferorthopädie des Zentrums für Zahnmedizin des Universitätsklinikums "Charité" der Humboldt – Universität zu Berlin zur Verfügung gestellt. Die Zusammensetzung ( Tab.5.1 ) von Hartlot, Draht und Kinderkrone ist den Materiallisten der Firmen Dentaurum bzw. 3M Espe AG entnommen [ 80 ]. Die Legierungsbestandteile von Ballot und Stangenlot konnten durch eine Mikroanalyse mit Hilfe eines EDX ( Energie – Dispersives – Röntgenspektrometer ) am REM ermittelt werden.

| Name          |      | Zusammensetzung (in Gew. $\%$ ) | Hersteller |                |                |                                            |  |  |
|---------------|------|---------------------------------|------------|----------------|----------------|--------------------------------------------|--|--|
|               | Ag   |                                 | Cu         |                | Zn             |                                            |  |  |
| Hartlot       | 44   |                                 | 30         |                | 26             | Dentaurum                                  |  |  |
| <b>Ballot</b> | 71,5 |                                 | 17         |                | 11,5           | Ormco Europe CS                            |  |  |
| Stangenlot    | 78   |                                 | 15         |                | 7              | <b>Produits Dentairs</b><br>S.A. (Schweiz) |  |  |
|               | Cr   | Ni                              | Fe         | Si             | Mn             |                                            |  |  |
| Draht         | 17,5 | 7,75                            | 70,75      | $\overline{2}$ | $\overline{2}$ | Dentaurum                                  |  |  |
| Krone         | 19   | 13                              | 65         | 1              | $\overline{2}$ | 3M Espe AG                                 |  |  |

Tab.5.1 Zusammensetzung der verwendeten Materialien in Gewichtsprozent

Als Elektrolytlösung wurden verwendet:

- 1. 1 %ige NaCl Lösung ( pH Wert: 5,85 )
- 2. Coca Cola light ( pH Wert: 2,76 )
- 3. Eistee ( pH Wert: 3,73 )

### **5.1.1 Prüfkörperherstellung**

Von einem federharten, 8 mm im Querschnitt betragenden Draht wurden 4 cm lange Enden abgetrennt und zu rechteckigen Ösen gebogen. Anschließend wurden diese an ihrem offenen Ende plan angeschliffen, um beim Lasern ein besseres Anliegen an der Kronenoberfläche zu gewährleisten. So konnte auf ein Zulegematerial verzichtet werden.

Ein Teil der Ösen wurde nun mit Hilfe eines Laser – Schweißgerätes für Dentallegierungen vom Typ Nd: YAG an die Kronen angelasert. Als Laserparameter wurden eine Fleckgröße von 0,8 mm, eine Ladespannung von 298 V und eine Laser – Impulsdauer von 6,6 ms eingestellt.

Die restlichen Ösen, die mit Hilfe von Flammenlötung angebracht werden sollten, und die entsprechenden Lötstellen wurden gleichmäßig mit dem Bunsenbrenner erwärmt und das Lot in den Lötspalt eingebracht.

Nach Anbringen aller Ösen wurden die äußeren Probenoberflächen bei einem Druck von 6 bar mit einem Sandstrahlgerät abgestrahlt, um die Oxidschicht zu entfernen. Das dafür verwendete Aluminiumoxid hatte eine Korngröße von 110 Mikrometern. Zum Schluss wurden mit Gummipolierern, Bürste und Polierpaste alle Außenflächen auf Hochglanz gebracht. Um spätere Verwechslungen auszuschließen, wurde in jede Kroneninnenseite mit Hilfe eines Rosenbohrers eine Erkennungsnummer eingraviert.

Nummerierung der Proben ( Einteilung nach Verbindungsart ):

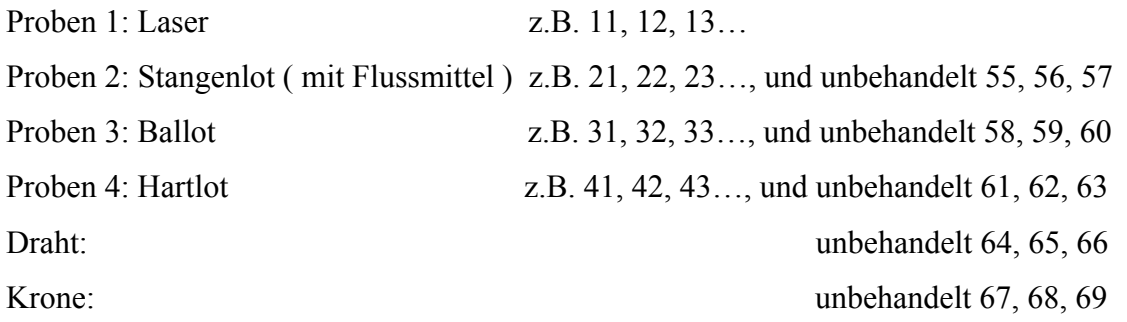

Die Herstellung erfolgte von ein und derselben Person unter Einhaltung der Herstellervorschriften, um Fehler zu vermeiden. Die typische Probengeometrie ist in Abb.5.2 zu sehen.

# **5.2 Das Mini – Cell – System**

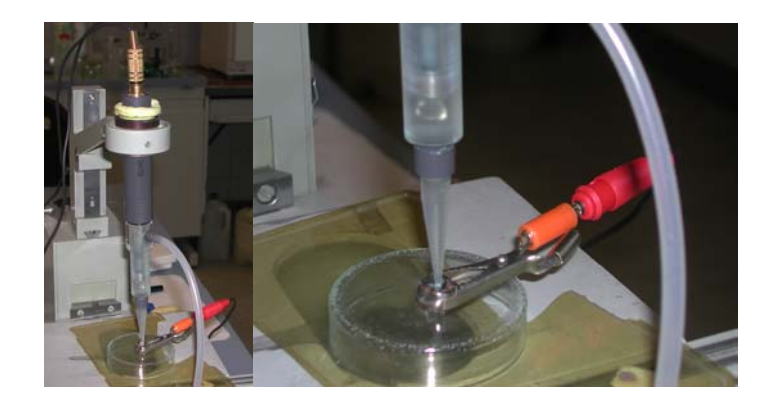

Abb.5.1 Elektrochemischer Messplatz mit MCSAbb.5.2 Typische Probengeometrie

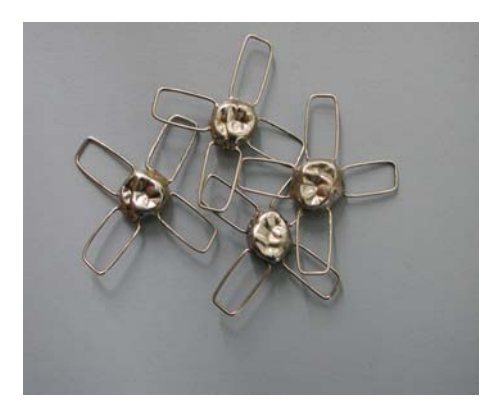

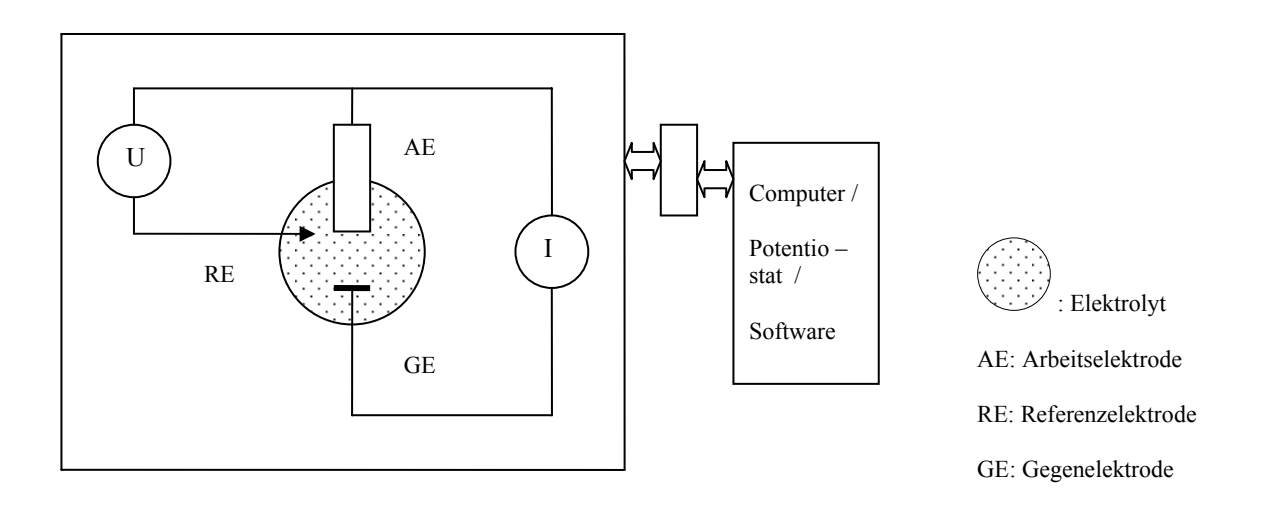

Abb.5.3 Schaltbild der Messanordnung

Das Mini – Cell – System ( MCS ) ist eine für elektrochemische Polarisationsverfahren [ 74, 75 ] entwickelte 3 – Elektroden – Messzelle ( Abb.5.3 ). Es erlaubt Messungen auf Flächen von circa 0,8 mm². Abbildung 5.1 zeigt den experimentellen Aufbau.

Die Bewertung des Korrosionsverhaltens erfolgt über die Aufnahme von Strom ( I ) – Spannungs ( E ) – Kurven in Anlehnung an die ISO EN 10271 [ 26 ]. Im Vergleich zu dieser Norm ist die Messfläche des MCS jedoch nur 0,008cm² groß, so dass die Messgeschwindigkeit statt 0,166mV/s in diesem Falle 10mV/s beträgt. Der Vorteil der kleineren Fläche ist also eine geringere Messzeit.

Die Grundlagen der Messtechnik, u.a. beschrieben von JONES [ 48 ] 1992,

GEIS – GERSDORFER [ DZZ 1984 ], BRAUNER [ 7 ] 1988, BÖHNING [ 6 ] 1992, basieren auf der Anwendung eines Drei – Elektrodensystems. Der Einsatz einer dritten Elektrode ist für die Einstellung reproduzierbarer Polarisationsbedingungen erforderlich. Beim Mini – Cell – System wird eine gesättigte Kalomel – Elektrode ( SCE ) als Referenzelektrode verwendet, da diese sehr stabil ist und sich nicht polarisieren lässt. Kalomel steht für Quecksilber – 1 – Chlorid ( Hg2Cl2 ). Für die Messungen mit dem MCS wird ein Potentiostat, El 1286 ( Fa. Schlumberger, München ), der über ein A/D Interface, GPIB Board, mit einem Computer verbunden ist, und zur Steuerung die Software Corrware for Windows 2.0 ( Scribner Assoc., Virginia, USA ) verwendet. Wie in Abb.5.3 schematisch dargestellt, wird hierbei mit Hilfe des Potentiostaten zwischen dem als Arbeitselektrode ( AE ) geschalteten Untersuchungsmaterial und der Referenzelektrode ( RE ) ein frei wählbares Potential ( E in V ) eingestellt. Durch die anodische Polarisation der Metallprobe wird diese oxidiert ( $Me \rightarrow Me^{z+} + ze-$ ) und fungiert nun als Pluspol. Die dabei frei gesetzten Elektronen werden von einem Platindraht ( GE ), der den Minuspol ( Kathode ) darstellt, erfasst und können jetzt vom Potentiostaten als elektrischer Strom gemessen werden. Die freien Elektronen werden durch die Bildung von Wasserstoff an der Gegenelektrode (2e- + 2 H<sup>+</sup>  $\rightarrow$  H<sub>2</sub>) wieder verbraucht.

Der Kontakt zwischen den einzelnen Elektroden wird über den Elektrolyten hergestellt.

# **5.3 Der Messablauf**

Vor der Messung wurden die Proben 2 min in ein Ultraschallbad und anschließend in Aceton gelegt, um die Oberfläche von Politurresten etc. zu befreien. Der Elektrolyt und die Pipettenspitzen, die im Messaufbau den Kontakt zwischen der Probe und dem Elektrolyten herstellten, wurden nach jeder Messung erneuert, um Messfehler zu vermeiden. Die Messung bestand aus der Ruhepotentialmessung und den übergangslos folgenden voltammetrischen Messungen.

Zur Überprüfung der Reproduzierbarkeit wurde jede Legierung – Elektrolyt – Kombination drei Mal gemessen.

Auf Grund der Probengeometrie insbesondere des okklusalen Reliefs von Molaren, z.B. Christa transversa, und der Kronenform sowie einem entsprechenden beschreibenden Vermerk in den Unterlagen lässt sich auch im Nachhinein von jeder einzelnen Messung der dazugehörige Messfleck wieder finden.

## **5.3.1 Die Ruhepotentialmessung**

Zunächst wurde ohne Anlegen einer Spannung von außen an die Arbeitselektrode das Ruhepotential über einen Zeitraum von 300s bestimmt.

Durch den Kontakt zwischen dem Elektrolyten und der Metalllegierung des Prüfobjektes ( Arbeitselektrode ) kam es hierbei an der Metalloberfläche spontan zu elektrochemischen Vorgängen: Me  $\leftrightarrow$  Me<sup>z+</sup> + ze<sup>-</sup>. Die dabei frei gesetzten Elektronen wurden von einem Platindraht ( Gegenelektrode ), der als Kathode fungierte, aufgefangen und vom Potentiostaten ausgewertet. Dieser errechnete aus der sich ergebenden Potentialdifferenz zwischen der Arbeitselektrode und der Kalomelreferenzelektrode ( + 243 mV vs. NHE ) das Ruhepotential.

Je größer die Aktivität ist, desto instabiler ist die Legierung. In der graphischen Darstellung erkennt man dies an der Lage des Ruhepotentials, an dessen weiter kathodisch / negativ liegender Kurve.

### **5.3.2 Die voltammetrischen Messungen**

Übergangslos an die Ruhepotentialmessung anknüpfend folgten die voltammetrischen Messungen. Hierbei wurden Strom ( I ) – Spannungs ( E ) – Kurven mit den nachstehenden 2 Protokollen aufgenommen:

1.Protokoll: single sweep voltammetry

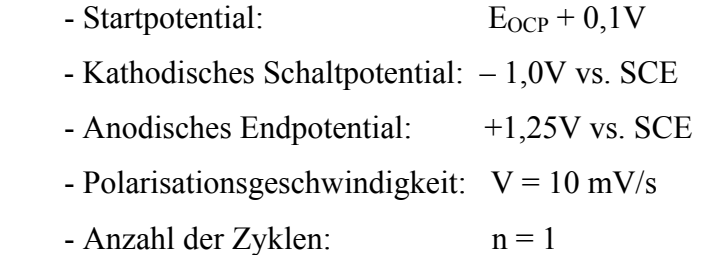

2. Protokoll: cyclic voltammetry

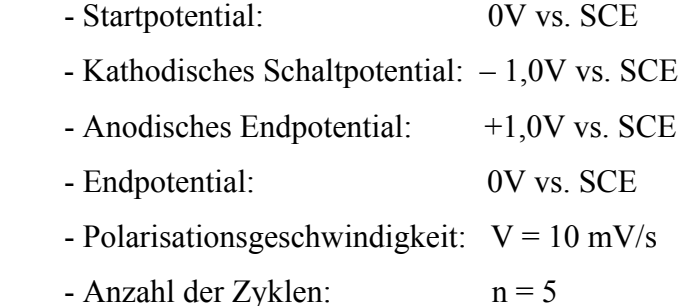

### **Single sweep Voltammetrie**

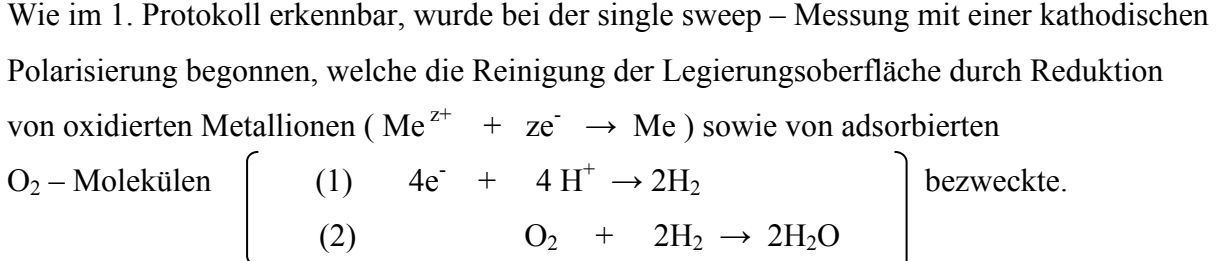

Für die Interpretation und Erklärung des elektrochemischen und somit Korrosionsverhaltens wurde jedoch nur der nach Erreichen des ersten Schaltpotentials von – 1,0 V vs. SCE durch anodische Polarisation bis +1,25V vs. SCE aufgezeichnete Kurvenverlauf herangezogen. Auf Grund der Detailgenauigkeit wurde das lg I – E – Diagramm als Darstellungsform verwendet ( Abb.5.4 ).

Im Folgenden werden wichtige Messabschnitte die im Verlaufe der I – E – Kurve auftreten sowie die dort stattfindenden elektrochemischen Reaktionen näher erläutert ( Abb.5.4 ).

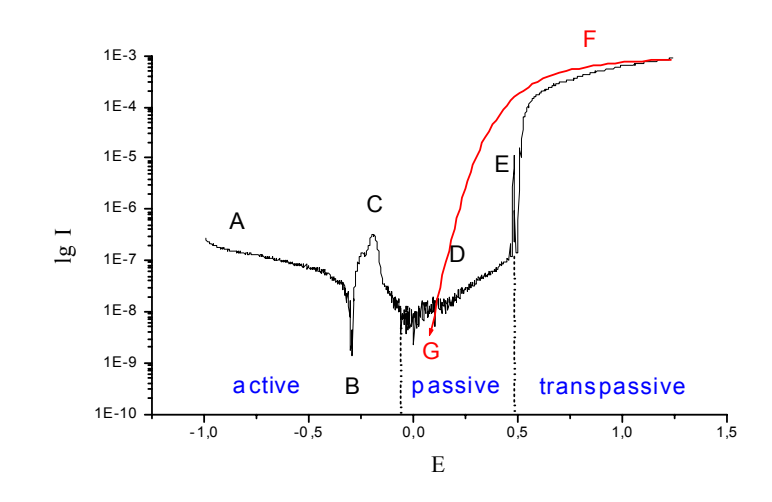

Abb.5.4 Typische Korrosionskurve für Eisen mit deutlichem Aktiv – Passiv – Übergang

A: Mit Hilfe der kathodischen Polarisierung ist eine sauerstofffreie Grenzfläche entstanden. Durch die nun in anodischer Richtung stattfindende Polarisierung wird die Metallprobe zunächst weiter reduziert ( Metallabscheidung ), jedoch kommt es im Zuge steigenden Potentials auch zur Oxidation ( Metallauflösung ).

 ( Das bedeutet, es wird ein Gleichgewicht zwischen Metall und Metallionen angestrebt. )  $Me^{z+}$  + ze  $\rightarrow$  Me

B: An diesem Punkt ist ein Gleichgewicht zwischen der Metallauflösung und der Metallabscheidung erreicht.

 Da die Geschwindigkeiten von Auflösung und Abscheidung gleichgroß sind, wird im äußeren Stromkreis kein Elektronenfluss, d.h. Stromfluss, gemessen. Hier befindet sich das so genannte Nullstrompotential ( $E_{I=0}$ ) bzw. Korrosionspotential ( $E_{Corr}$ ).

 $\text{Me} \leftrightarrow \text{Me}^{z+} + z\text{e}$  (Faraday's cher Prozess)

C: Durch weitere Polarisierung in anodische Richtung wird das Gleichgewicht in Richtung Metallionenbildung verschoben. In deren Folge kommt es zur Reaktion der positiven Metallionen mit den negativen Hydroxidionen aus dem Elektrolyten. Metallhydroxide werden gebildet, die sich auf Grund der positiven Ladungsdichte zur Metalloberfläche hingezogen fühlen.

 $Me^{z+}$  +  $zOH^{-}$   $\rightarrow$   $zMe(OH)_{z}$  $H_2O \leftrightarrow OH^- + H^+$ 

 Wenn sich jedoch keine geschlossene Deckschicht bildet, liegt das an der Legierung. Metallsalze, die leicht löslich sind, stören deren Oxidschichtbildung. In der Graphik ist in dem Fall kein Passivbereich erkennbar.

 $Me^{z+}$  +  $zCl^{-}$   $\rightarrow$   $zMeCl_{2}$ 

D: Da die Metallhydroxide auf Grund ihren Einfachbindung zwischen Metallionen und Hydroxygruppe nicht so stabil sind wie eine Doppelbindung zwischen Metallionen und Sauerstoff, werden in einer weiteren Reaktion die Metallhydroxide in Metalloxide umgewandelt. Die Oxide bilden die Passivschicht, die das Metall vor weiterer Oxidation schützt.

 $zMe(OH)_z \rightarrow zMeO + zH_2O$ 

E: Mit weiter steigender Polarität kann die Passivschicht wachsen bzw. durch andere Anionen, wie z.B. Chloridionen, attackiert werden. Je nach Qualität der Oxidschicht gelingt es z. B. den Chloridionen in diese einzudringen. Die Folge ist die Bildung von löslichen Metallchloriden. Die Passivschicht wird dadurch zerstört.

Diese Reaktion ist als Durchbruchspotential definiert.

 $zMeO + zH_2O \rightarrow zMe(OH)_z + Cl \rightarrow zMeCl_2 + H_2O$ 

#### **Zyklische Voltammetrie**

F: Bei der sich anschließenden Polarisierung in kathodischer Richtung wird ein im Vergleich zur vorherigen anodischen Polarisation deutlich erhöhter Stromfluss gemessen, bis  $E_{\text{Renass}}$  erreicht ist. Es findet also auch weiterhin eine Auflösung an der Legierungsoberfläche statt. Der Stromfluss ist jedoch höher als vorher, da die schützende Oxidschicht teilweise oder total zerstört wurde.

 $Me \rightarrow Me^{z+} + ze^{-}$ 

G: Am Punkt E<sub>Repass</sub> befinden sich Auflösung und Abscheidung erneut im Gleichgewicht. Anschließend wird der Stromfluss wieder negativ, die Reduktionsreaktion gewinnt die Oberhand. Da die im Verlauf des Reaktionsprozesses entstandenen Metallionen nur schwach an der Oberfläche gebunden sind, wird diese immer poröser. Deshalb lässt sich ein mit jedem Zyklus ansteigender Stromfluss beobachten.

Zusammenfassend ist festzustellen, dass im Bereich der kathodischen Polarisierung zwischen ECorr und ERepass vorrangig Reduktion stattfindet, während bei der anodischen Polarisierung die Oxidation überwiegt. An den Punkten  $E_{Corr}$  und  $E_{Repass}$  befinden sich beide Prozesse im Gleichgewicht ( Abb5.5 ).

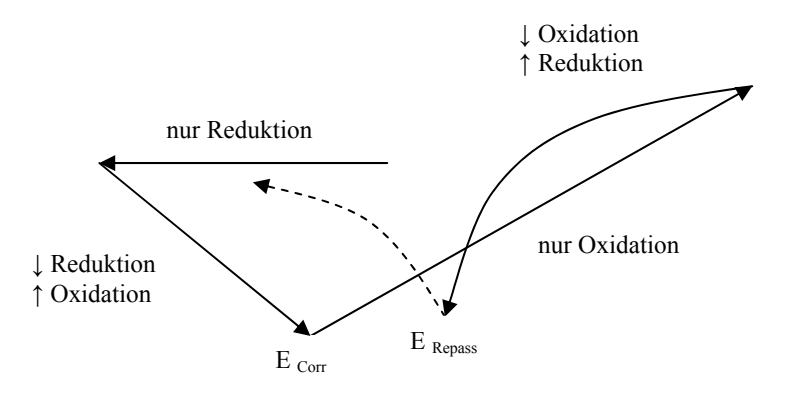

Abb.5.5 Schematische Darstellung der elektrochemischen Prozesse

- Reduktion: Bei der Reduktion werden dem Stoff Elektronen zugeführt bzw. Sauerstoff entzogen.  $\text{Me}^{z+}$  +  $ze^{-}$   $\rightarrow \text{Me}$
- Oxidation: Bei der Oxidation werden dem Stoff Elektronen entzogen bzw. Sauerstoff zugeführt.  $Me^{z+}$  +  $ze^{-}$   $\leftarrow$  Me

# **5.4 Parameter der I – E – Kurven**

Bei der Ergebnisdarstellung und Diskussion wurden der Verlauf der I – E – Kurven sowie folgende Parameter zur Bewertung herangezogen: das Korrosionspotential  $E_0$ , der Polarisationswiderstand  $R_P$ , der Stromfluss bei einem Potential + 300mV in anodischer Richtung entfernt von  $E_0$  und das Durchbruchspotential  $E_d$ . Aus dem Polarisationswiderstand R<sub>P</sub> wurde die Korrosionsgeschwindigkeit errechnet ( Abb.5.6 ).

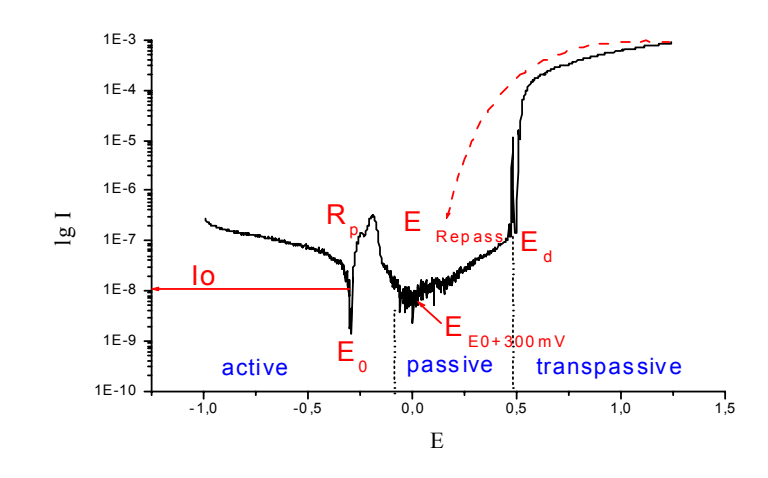

Abb.5.6 Halblogarithmische Darstellung einer I – E – Kurve

#### **Korrosionspotential** / **Nullstrompotential (**  $E_{Corr}$  /  $E_{I=0}$ )

Das Korrosionspotential ist aus thermodynamischer Sicht ein Maß für die eigene spontane elektrochemische Aktivität. Es gilt, je kathodischer E<sub>Corr</sub> ist, desto aktiver ist das System. Da zu diesem Zeitpunkt Auflösung und Abscheidung an der Grenzfläche zwischen Legierung und Elektrolyt gleich schnell sind (Me  $\leftrightarrow$  Me<sup>z+</sup> + ze<sup>-</sup>), ist der Stromfluss gleich Null ( I = 0 A ) unter der Annahme, dass keine weiteren elektrochemischen Reaktionen ablaufen.

#### **Repassivierungspotential ( E Repass )**

Es entspricht  $E_0$  in der Rücklaufkurve. Auch hier laufen die oxidativen und die reduktiven Prozesse gleich schnell ab. Erst bei Potentialen negativer als E <sub>Repass</sub> werden elektrochemisch aktive Pit´s geschlossen.

#### **Austauschstromdichte ( Io )**

Die Austauschstromdichte ( Io ) ist das direkte kinetische Maß für die Geschwindigkeit der Auflösung bei  $E_{Corr}$  und gibt Auskunft über das Maß der Behinderung der Auflösung des Metalls. Es gilt, je größer Io ist, desto aktiver ist das Material.

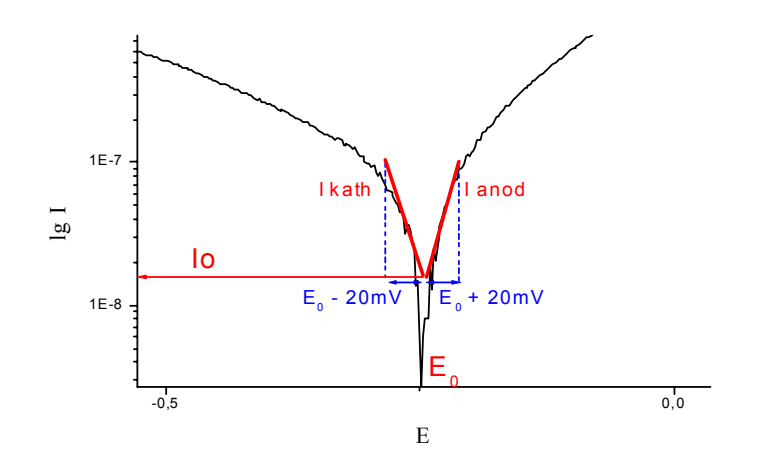

Abb.5.7 Schematische Darstellung der Austauschstromdichte ( Io )

Wie in Abb.5.7 graphisch dargestellt, wird Io als Schnittpunkt des Anstiegs der 20 mV kathodisch von  $E_0$  liegenden Stromdichte ( I kath ) und des Anstiegs der 20 mV anodisch von  $E_0$ liegenden Stromdichte ( I <sub>anod</sub> ) auf die y – Achse projiziert und abgelesen. Io, I kath und I anod sind dabei gleich groß.

#### **Polarisationswiderstand ( Rp )**

Der Anstieg der I – E – Kurve am Korrosionspotential entspricht dem reziproken Polarisationswiderstand ( Rp ). Aus diesem wird mit Hilfe des Faradayschen Gesetzes die Korrosionsgeschwindigkeit ( corr rate in mm / Jahr ) errechnet. Die Korrosionsgeschwindigkeit ist die theoretische Korrosion innerhalb eines Jahres, wenn keine Oxidschicht vorhanden wäre bzw. diese immer wieder durch äußere Einflüsse, z.B. Kratzen, zerstört würde. Der Polarisationswiderstand gibt Auskunft über den Widerstand, welcher der Auflösung ( Oxidation ) der Legierung bei  $E_{Corr}$  entgegensteht. Es gilt, je größer der Anstieg ist, desto kleiner ist Rp, desto aktiver ist das System.

#### Stromfluss bei einem Potential E<sub>0</sub> + 300mV (I<sub>E300</sub>)

Da es im Mund zu Potentialschwankungen von mehr als 300mV kommen kann, wird bei einem 300 mV weiter anodisch vom Gleichgewichtspotential  $E_0$  liegenden Potential  $I_{E300}$ abgelesen.

An I<sub>E300</sub> lässt sich erkennen, wie stabil die Deckschicht im Passivbereich ist, denn je größer der Stromfluss ist, desto poröser und schwächer ist die Oxidschicht.

#### Durchbruchspotential ( $E_d$ )

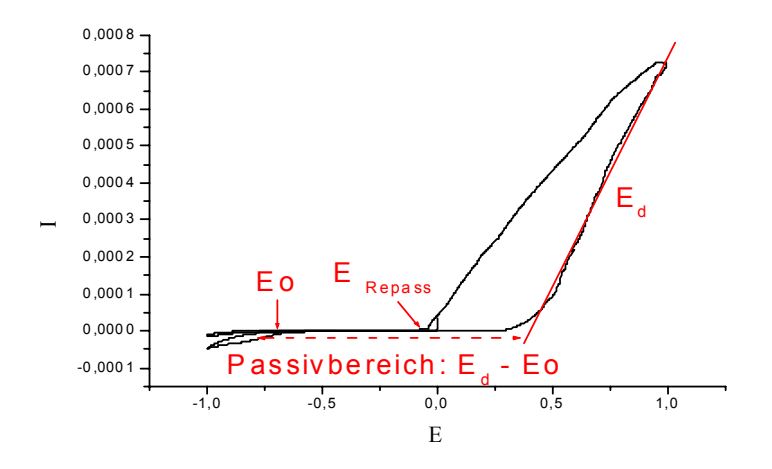

Abb.5.8 Lineare Darstellung einer I – E – Kurve

Nach dem Passivbereich der mit der Existenz einer mehr oder weniger durchlässigen Oxidschicht einhergeht, kommt es durch die Zerstörung dieser Schutzschicht zu einem erneuten Anstieg des Stromflusses. Das an diesem Punkt befindliche Potential wird als Durchbruchspotential bezeichnet. Es ist das Grenzpotential für die Stabilität der Oxidschicht. Das bedeutet, je kathodischer E<sub>d</sub> ist, desto instabiler ist die Passivschicht bzw. je geringer der Anstieg ist, desto größer ist der Widerstand. Der nahezu parallele Verlauf der I – U – Kurve zur x – Achse im Passivbereich weist auf einen sehr großen Widerstand in diesem Messbereich hin.

Der Widerstand kann aus dem Anstieg der linearen Kurvendarstellung im anodischen Bereich mit Hilfe der Formel  $R = U / I$  berechnet werden.

## **5.5 Auswertung der Messergebnisse**

Zur Bestimmung der Ruhepotentiale ( $E_{OCP}$ ) vs. SCE gemessen in Volt nach 300 s wurden die entsprechenden Werte in den Graphiken abgelesen.

#### **Berechnung charakteristischer Parameter der Single sweep voltammetry**

Zunächst wurden mit Hilfe der Gleichungen ( 1 ) die Dichte [ D ] und (2) das Äquivalentgewicht [ $A_{E0}$ ] der verwendeten Legierungen errechnet:

1.Gleichung:

 $\mathbf{D}(\rho) = \sum (\mathbf{f}_i \rho_i)$ 

 $D = Dichte [ g/cm<sup>3</sup> ]$ 

 $f_i = Gew$ . % – Anteil des Elements ( i ) in der Legierung

 $\rho_i$  = Dichte des Elements ( i ) [ g/cm<sup>3</sup> ]

2. Gleichung:

$$
\mathbf{A}_{\text{EQ}} = \sum \left( \frac{\mathbf{f}_i \mathbf{M}_i}{\mathbf{Z}_i} \right)
$$

 $A_{EQ} = \text{Äquivalent}$ g/mol ]

 $f_i$  = Gew. % – Anteil des Elements ( i ) in der Legierung

 $M_i$  = Atommasse [ g/mol ]

 $z_i$  = Zahl der Elektronen je Reaktionsschritt

Die zur Berechnung notwendigen Dichten der Elemente und deren Atommassen wurden einem Tafelwerk [ 94 ] entnommen. Für den Laser Gew. % – Anteil wurden die jeweiligen Mittelwerte von Krone und Draht verwendet. In Tab.5.2 sind die daraus errechneten Werte aufgeführt.

Tab.5.2 Dichte und Äquivalentgewicht der verwendeten Materialien

| Material                            | Krone                  | Draht | Laser | Stangenlot   Ballot |      | Hartlot |
|-------------------------------------|------------------------|-------|-------|---------------------|------|---------|
| Dichte $(g/cm^3)$                   | $\cdot$ <sup>8</sup> . |       | 7.75  | 10                  | 9,8  | 9,15    |
| $\ddot{A}$ quivalentgewicht (g/mol) | 25,95                  | 25,82 | 25.9  | 91,3                | 86,4 | 65,5    |

Alle mit dem MCS gemessenen Werte haben die gesättigte Kalomelelektrode ( SCE ) als Referenzelektrode. Da aber die Wasserstoffelekrode ( NHE ) als Standardvergleichselektrode festgelegt wurde, mussten die Messwerte entsprechend umgerechnet werden ( Abb5.9 ). Hierfür wurden die mit dem Corrware – Programm gemessenen Daten in das Programm Corrview for Windows 2.0 ( Scribner Assoc., Virginia, USA ) eingefügt. Mit diesem konnten dann nach Eingabe von Messfleckgröße, verwendetem Referenzelektrodentyp, Dichte sowie Äquivalentgwicht der Legierung das Korrosionspotential ( Eo in Volt ), die Austauschstromdichte ( Io in Amp/cm² ), der Polarisationswiderstand ( Rp in Ohms/cm² ), die Korrosionsgeschwindigkeit ( corr rate in mm / Jahr ) und das Durchbruchspotential ( $E_d$  in Volt) zur Wasserstoffelektrode errechnet werden.

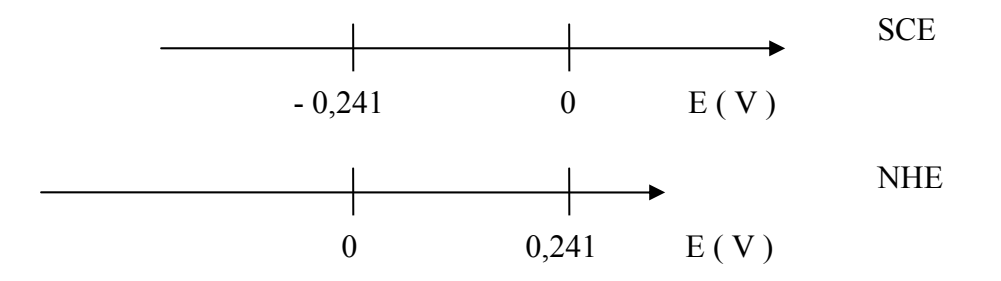

Abb.5.9 Schematische Darstellung der Potentiallage der SCE im Vergleich zur NHE

Grundlage für die Berechnung der Korrosionsgeschwindigkeit sind der Polarisationswiderstand und das Faradaysche Gesetz ( Gleichung 3 bzw. 4 ) sowie Äquivalentgewicht und Dichte der Legierung.

3. Gleichung:

$$
r = \frac{m}{tA} = \frac{A_{EQ}i}{F}
$$

- r = Korrosionsgeschwindigkeit  $\lceil g/cm^{2*} s \rceil$
- $m =$ Masse [ g ]

 $A_{EQ}$  = Äquivalentgewicht [g/mol]

- $i =$ Strom  $[A/cm^2]$
- $t = Zeit[s]$
- A = Fläche  $\lceil$  cm<sup>2</sup>  $\rceil$
- $F = Faraday Konstante [As/mol]$

#### 4. Gleichung:

$$
r = \underline{A_{EO}i} \ 10
$$

- $r = K$ orrosionsgeschwindigkeit  $\lceil$  mm/Jahr  $\rceil$
- $A_{EQ}$  = Äquivalentgewicht [g/mol]
- $i =$ Strom  $[A/cm^2]$
- $F = Faraday Konstante [As/mol]$

$$
D = \text{Dichte} \left[ \frac{g}{cm^3} \right]
$$

Um den Stromfluss bei einem Potential  $E_0$  + 300mV ( $I_{E300}$  in Amps/cm<sup>2</sup>) zu erhalten, wurden zum  $E_0$  – Wert 0,3V addiert. Aus dem Graph konnte anschließend das dazugehörige Potential ( E300 in V ) abgelesen werden.

Mit Microsoft Office Excel 2003 wurden mittels der drei jeweils zusammengehörigen Messwerte die Mittelwerte und die Standardabweichung ( Stabw ) errechnet.

### **Bestimmung des Widerstandes der Rücklaufkurve bei der Cyclic voltammetry**

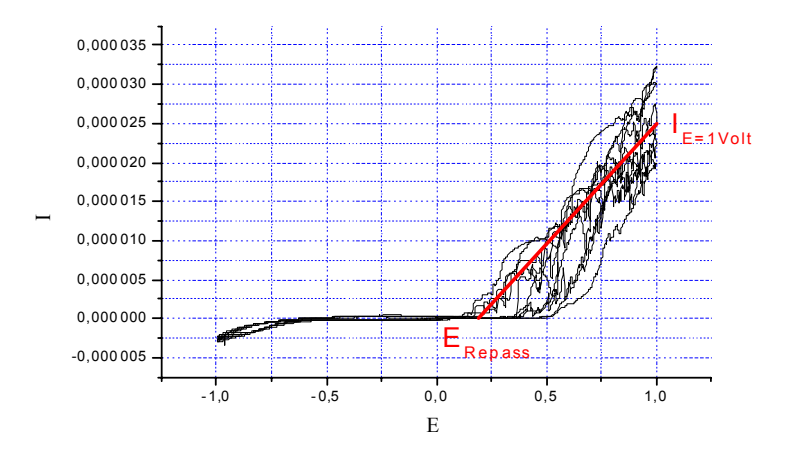

Abb.5.10 Graphik des mittleren Anstiegs der Rücklaufkurve

Als Vergleichsgrundlage dient bei den voltammetrischen Messungen der mittlere Anstieg der Rücklaufkurve ( Abb.5.10 ). Deshalb wurden aus den linearen Graphiken die mittleren Stromstärkewerte der jeweils 5 Zyklen ( in A ) bei 1 Volt sowie das mittlere Potential ERepass

abgelesen. Anschließend wurde die Differenz von 1 Volt zu  $E_{\text{Repass}}$  errechnet. Mit Hilfe von E bei 1V-  $E_{\text{Repass}}$ ,  $I_{E=1}$ <sub>Volt</sub> und der Gleichung 5 wurden die Widerstände ermittelt. Dabei gilt, je geringer der Anstieg ist, desto größer ist der Widerstand. Der Widerstand entsteht durch die Bildung von Deckschichten auf der Oberfläche, durch den Widerstand des Prüfkörpermaterials und durch die Behinderung der Ladungsträger im Elektrolyten, da leitende Flüssigkeiten einen elektrischen Widerstand haben [ 72 ].

5. Gleichung

$$
R [\Omega] = \frac{U[V]}{I [A]}
$$

 Spannung ( U ): Die Spannung gibt an, wie stark der Antrieb des elektrischen Stromes durch die Spannungsquelle ist. D. b. je stärker die Elektronen durch das elektrische Feld angetrieben werden, desto größer ist die Spannung. ( OHMsches Gesetz:  $I \sim U$ , U bei konstanter Temperatur ) [ 62 ] I

 Stromstärke ( A ): Die Stromstärke gibt an, wie viel elektrische Ladung in einer Sekunde durch den Querschnitt des Leiters fließt. Der Elektronenfluss ist von der Anode ( Pluspol ) zur Kathode ( Minuspol ) gerichtet. [ 62 ]

 Widerstand ( R ): Der elektrische Widerstand eines Prüfkörpers gibt an, wie groß die Behinderung des Stromes in ihm ist. D. b. der Widerstand ist umso größer, je größer die Spannung sein muss, damit eine bestimmte Stromstärke erreicht wird. ( Bei Temperaturerhöhung des elektrischen Leiters wird der Widerstand größer.) [62]

Zur Erstellung der Graphiken wurden alle Messwerte über Microsoft Office Excel 2003 in Origin 6.0 Professional, Microcal Software Inc., importiert. Des Weiteren konnten Mittelwertkurven erstellt sowie eine statistische Bewertung der Messwerte ( ANOVA ) vorgenommen werden.

## **5.6 Rasterelektronenmikroskopie**

Nach der Aufnahme der Strom ( I ) – Spannungs ( E ) – Kurven wurden mit dem REM ( AMRAY 1810 ) von den verschiedenen Messflecken Rasterelektronenmikroskopaufnahmen gemacht, um die während der Messung an der Legierungsoberfläche stattgefundenen elektrochemischen Prozesse bildlich festzuhalten. Es entstanden dabei neben den Detailaufnahmen ( 250 – bzw. 500 – fache Vergrößerung ) verschiedene Übersichtsaufnahmen, um eine schnelle Repositionierung zu ermöglichen.

# **5.7 Lichtmikroskopie**

Für eine weitere Testreihe wurden in einem Wärmeschrank je eine gelaserte, eine Stangenlot –, eine Ballot – und eine Hartlotprobe zum einen in NaCl – Lösung ( pH – Wert: 5,85 ) und zum anderen in Coca Cola light ( pH – Wert: 2,76 ) bei konstant 37° C gelagert. In einem dritten ebenfalls mit Parafinfilm abgedeckten Reagenzglas befanden sich weitere 4 Proben in Coca Cola light, die jedoch im Gegensatz zu den anderen die ersten 123 Tage täglich mit Zahnbürste ( Duro Dont mittel ) und Zahncreme ( Eurodont super ) geputzt wurden. Die Prüfkörper wurden anfangs wöchentlich fotografiert, später waren die Abstände größer: 1., 7., 14., 23., 28., 39., 46., 123. und 487. Tag.

Auf Grund der Probengeometrie insbesondere des okklusalen Reliefs und der Kronenform sowie einer entsprechenden Zeichnung in den Unterlagen ließ sich jede Einstellung problemlos wieder finden. Zunächst entstand bei einer 6,5 – fachen Vergrößerung eine Übersichtsaufnahme, dann mit 10 – facher Vergrößerung eine Detailaufnahme. Anschließend wurden die Bilder mit Hilfe einer Kamera ( PANASONIC SX3 ) vom Mikroskop ( Leica WILD M3Z ) über einen Computer in einen Videograbber eingefädelt und dann abgespeichert.